## **Få rettigheder til at indberette til Handicapydelser til børn og unge og/eller Handicap og udsatte (voksne) på Virk.dk**

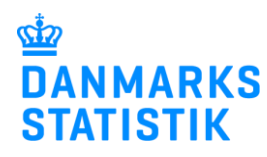

August 2021

Når du skal indberette til en bestemt statistik er det nødvendigt at have en særlig rettighed. Her kan du læse om hvordan du anmoder om rettigheden fra jeres Virk-administrator.

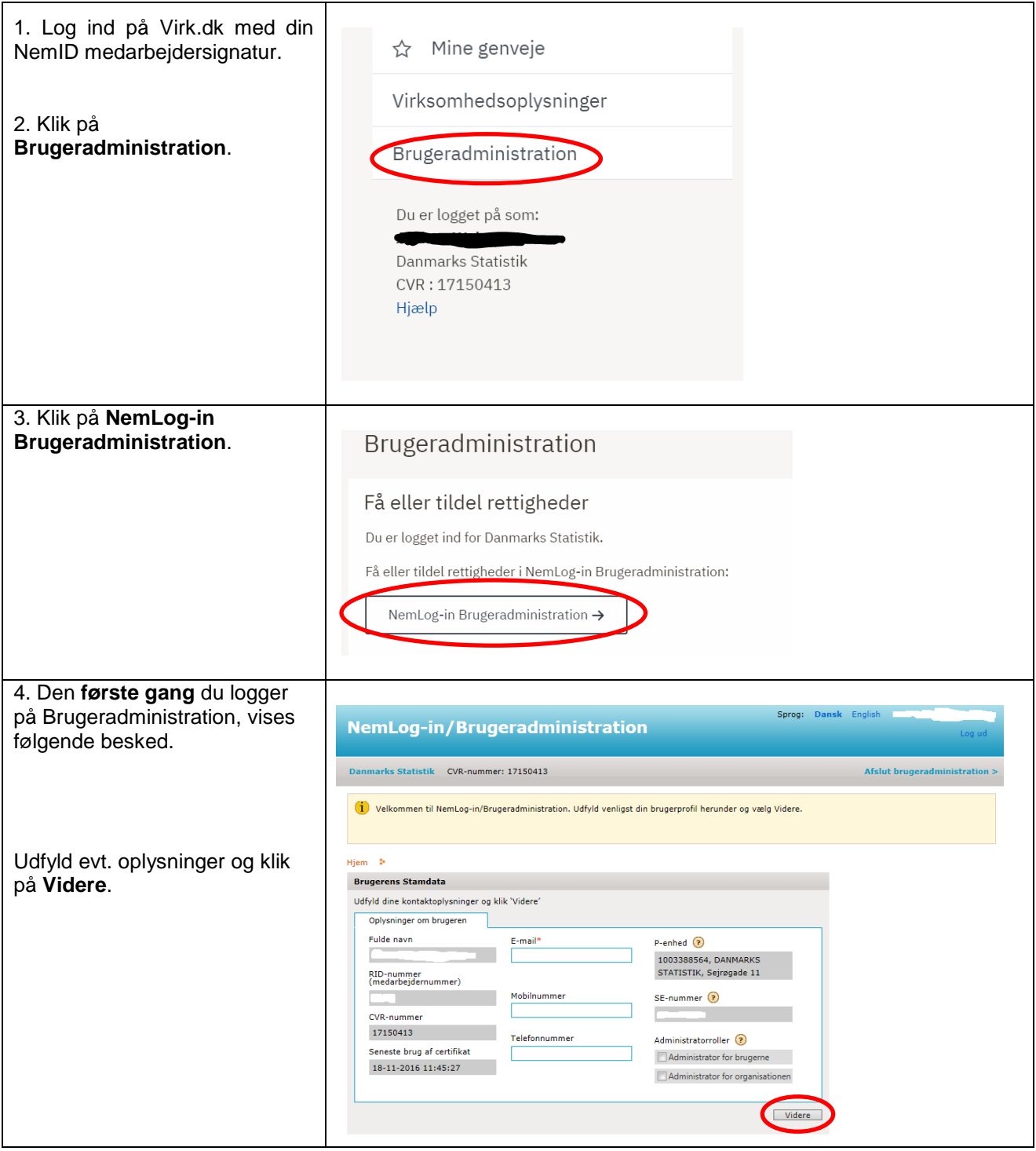

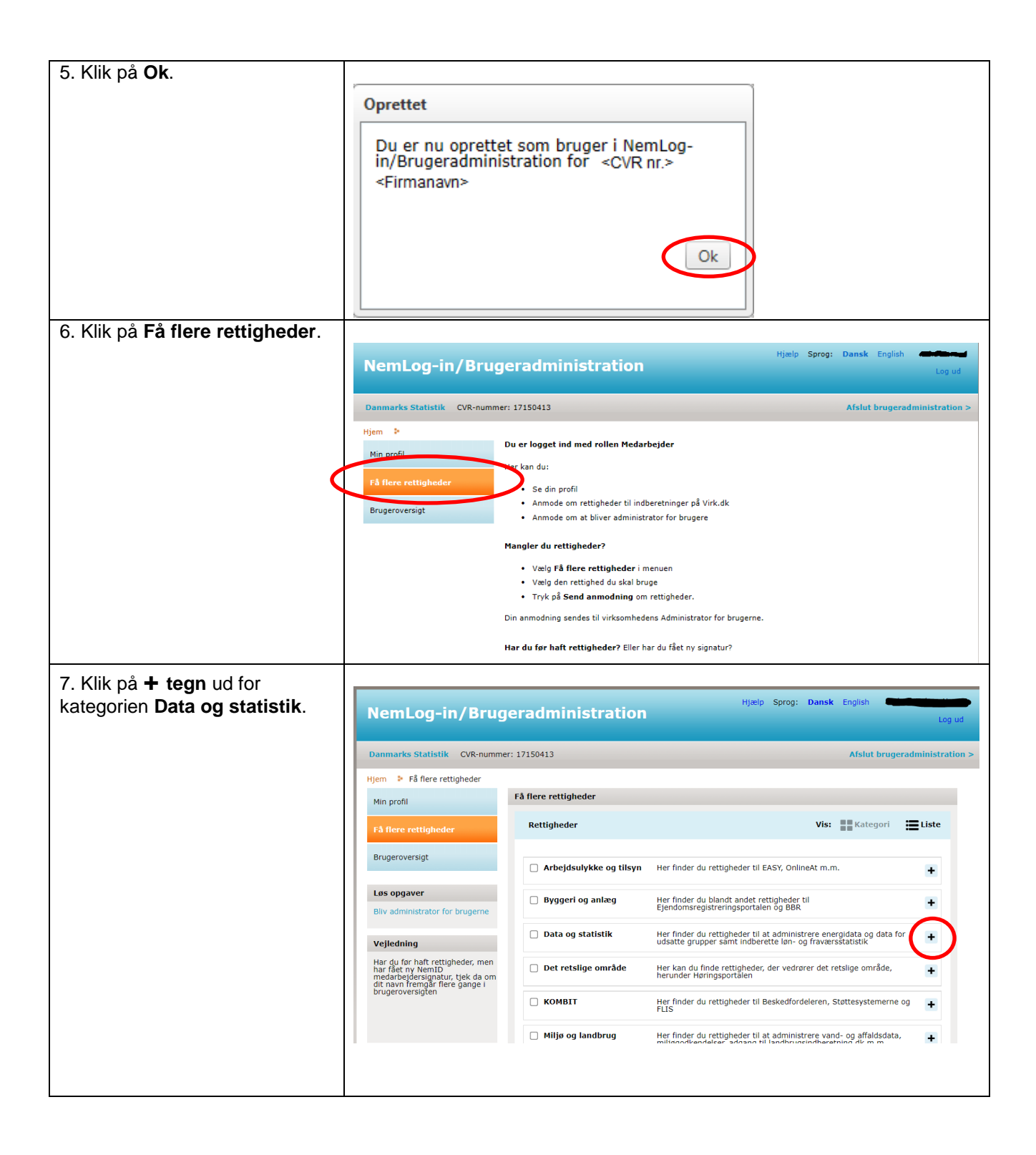

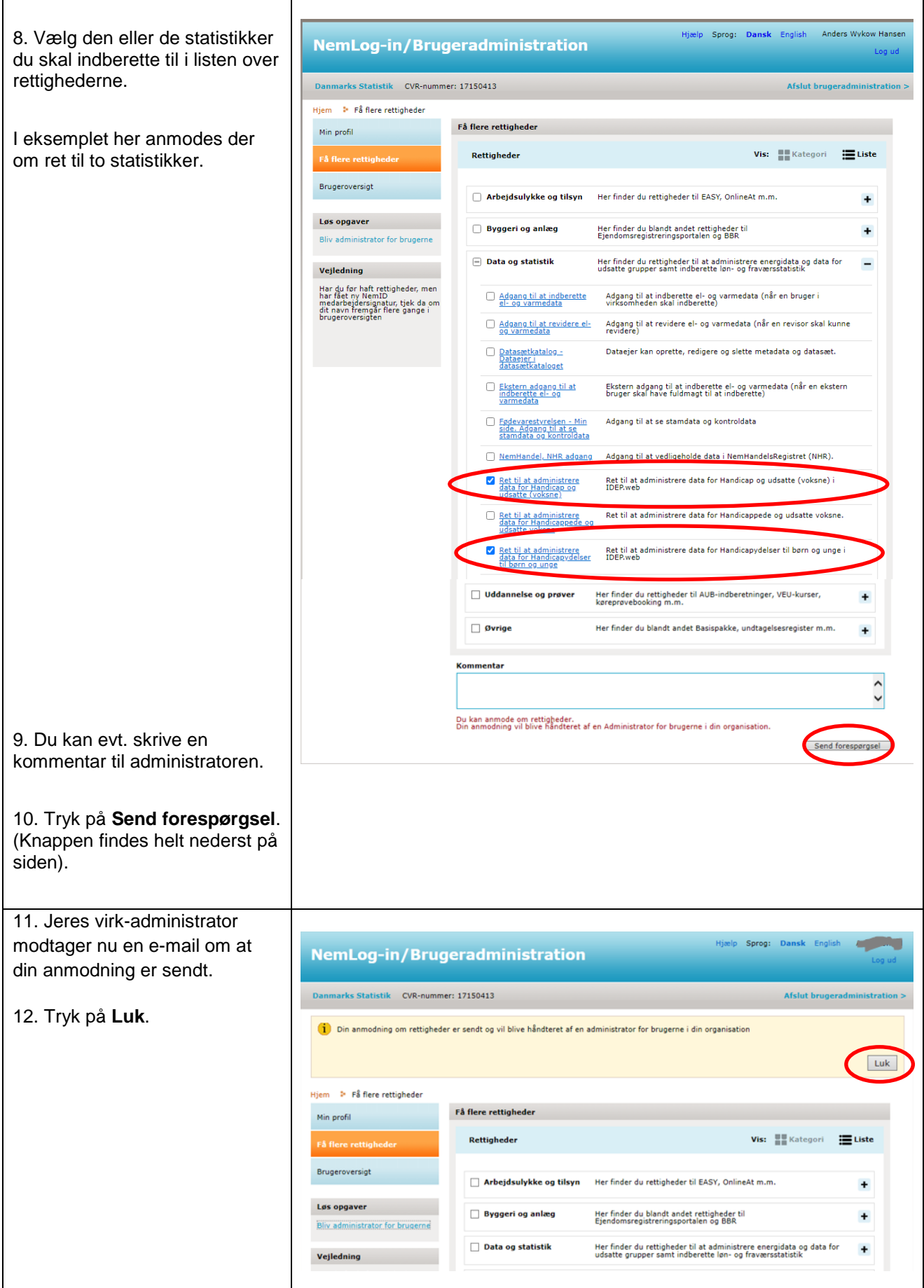